## Download

## [Filedialog And Powershell](http://imgfil.com/17d2dw)

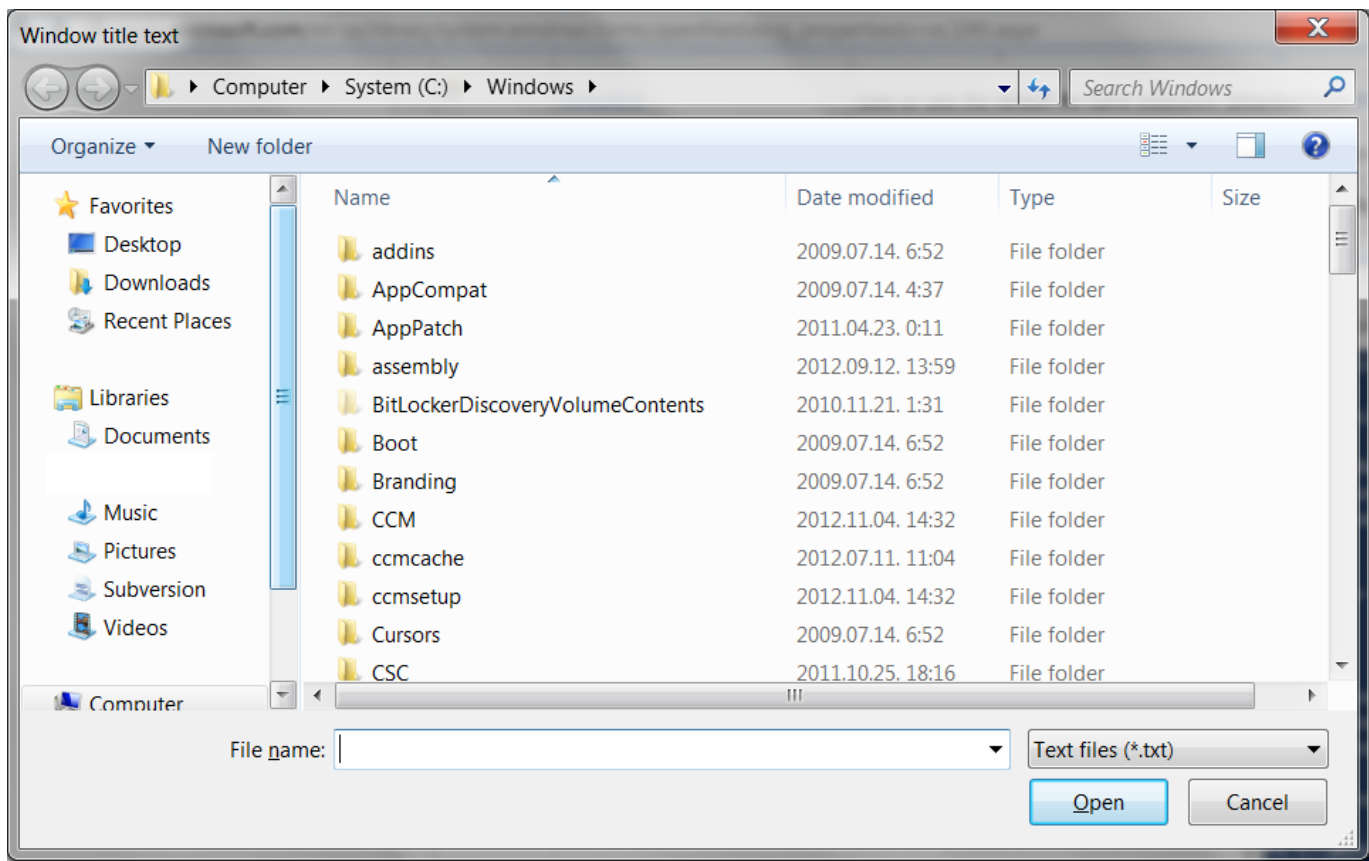

[Filedialog And Powershell](http://imgfil.com/17d2dw)

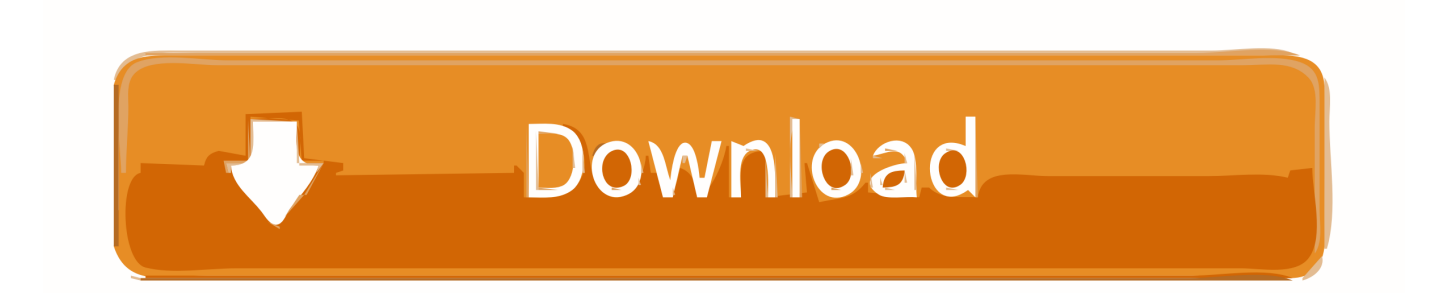

To spice up your scripts, PowerShell can use the system open file dialog, so users could easily select files to open or to parse. Here's the code to open the.... The SaveFileDialog will help you select a location and a filename when you wish to save a file. It works and looks much like the OpenFileDialog which we used in .... This appears to be an issue that has been around for some time now. I've reported this issue with the SPE Team. There is now a fix in place due to be released .... A Windows folder browser dialogue box initiated in PowerShell. ... OpenFileDialog -Property @{ Multiselect = \$true # Multiple files can be .... r/PowerShell: Windows PowerShell (POSH) is a command-line shell and associated scripting language created by Microsoft. Offering full access to COM …. When I ask any input from a user in Powershell script most of the time I ask it in a parameter of the script body or just prompt for it during runtime. ... NET Framework you can take advantage of the GUI, for example using a dialog panel. By using a dialog to specify a file you can be .... Important note: Dialogs only work correctly when you launch PowerShell with the ... To spice up your scripts, PowerShell can use the system open file dialog, .... r/PowerShell: Windows PowerShell (POSH) is a command-line shell and ... /u/nylyst and /u/Lee Dailey showing me that I was missing \$openFileDialog.. OpenFileDialog in. NET application applied to Powershell. How to collect filename and path for a save as operation using GUI popup Dialog in PowerShell.. ... script to load up a OpenFileDialog box. Just keep in mind this means you'll need to load PowerShell in STA mode for the .NET forms to load!. Hey, Scripting Guy! Can I Open a File Dialog Box with Windows PowerShell? Avatar. September 1st, 2009. Hey, Scripting Guy! Question. Hey, Scripting Guy!. PowerShell Multi-Line Input Box Dialog, Open File Dialog, Folder Browser Dialog, Input Box, and Message Box. 5 minute read May 2, 2013. I love PowerShell .... The open file/folder dialog box is a great way to receive input for your scripts interactively. It provides a file browser that makes for a much more user-friendly approach than merely prompting for a path. In this post I show you how can use OpenFileDialog in your PowerShell scripts.. PowerShell Code. Double-click the code block to select all. \$saveReportToolStripMenuItem\_Click={ if(\$savefiledialogReport.ShowDialog() -eq .... A collection of Powershell file functions. GitHub Gist: instantly share code, notes, and ... Open file dialog box and select a file to import. {. [void][System.Reflection.. You know, like when you click File, Open and a window opens and you navigate your filesystem and select a file using a GUI. ... I'm going to name this function Get-FileName because I like the Verb-Noun naming scheme that PowerShell follows. ... \$initialDirectory is the directory that our .... Windows.Forms.OpenFileDialog and facing following issue: Issue: If I call the function(with the form to open a file) it returns the selected file .... In PowerShell, it is possible to use GUI elements to request user input. Although it is ... Forms.OpenFileDialog to select one or multiple files.. Show an Open File Dialog and return the file selected by the user. .DESCRIPTION Long description .EXAMPLE \$filePath = Read-OpenFileDialog -WindowTitle " .... I would combine the two into a single function: function Get-ComputerName { param( \$InitialDirectory = ([System.Environment]::GetFolderPath([System. d39ea97ae7

[IObit Uninstaller 8.0.2.29 Crack](http://ciabepa.yolasite.com/resources/IObit-Uninstaller-80229-Crack.pdf) [Coolpad CP8676 I02 Flash File MT6735 5.1 Dead Recovery Firmware](https://picsart.com/i/321553680160201) [Back from Winter Break](https://ittasonesipe.wixsite.com/micreupharta/post/back-from-winter-break) [Get the Professionals to Repair Your Furnace](http://paykentpostmo.mystrikingly.com/blog/get-the-professionals-to-repair-your-furnace) [Samsung Makes Radical Galaxy Note 8 Design Change](http://neokjeevir.yolasite.com/resources/Samsung-Makes-Radical-Galaxy-Note-8-Design-Change.pdf) [Caitlin Mitchell is a Mexican piece of slut](https://dabbhandconqatuaka.wixsite.com/otmewordgen/post/caitlin-mitchell-is-a-mexican-piece-of-slut) [Adobe Photoshop CC 2017 Free Download Full Version \(100%Free\)](http://carbocombe.mystrikingly.com/blog/adobe-photoshop-cc-2017-free-download-full-version-100-free) [Jai Simha \[2017 FLAC\]](https://picsart.com/i/321553684127201) [Luminar 3.1.3 Crack With Keygen!](https://player.fm/series/gaussian-09w-95-revision-d01-free-download/luminar-313-crack-with-keygen-) [I can t deal with anything today.](https://player.fm/series/gaussian-09w-95-revision-d01-free-download/i-can-t-deal-with-anything-today)